# Java Platform, Standard Edition Java Language Updates

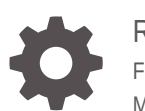

Release 14 F23118-01 March 2020

ORACLE

Java Platform, Standard Edition Java Language Updates, Release 14

F23118-01

Copyright © 2017, 2020, Oracle and/or its affiliates.

This software and related documentation are provided under a license agreement containing restrictions on use and disclosure and are protected by intellectual property laws. Except as expressly permitted in your license agreement or allowed by law, you may not use, copy, reproduce, translate, broadcast, modify, license, transmit, distribute, exhibit, perform, publish, or display any part, in any form, or by any means. Reverse engineering, disassembly, or decompilation of this software, unless required by law for interoperability, is prohibited.

The information contained herein is subject to change without notice and is not warranted to be error-free. If you find any errors, please report them to us in writing.

If this is software or related documentation that is delivered to the U.S. Government or anyone licensing it on behalf of the U.S. Government, then the following notice is applicable:

U.S. GOVERNMENT END USERS: Oracle programs (including any operating system, integrated software, any programs embedded, installed or activated on delivered hardware, and modifications of such programs) and Oracle computer documentation or other Oracle data delivered to or accessed by U.S. Government end users are "commercial computer software" or "commercial computer software documentation" pursuant to the applicable Federal Acquisition Regulation and agency-specific supplemental regulations. As such, the use, reproduction, duplication, release, display, disclosure, modification, preparation of derivative works, and/or adaptation of i) Oracle programs (including any operating system, integrated software, any programs embedded, installed or activated on delivered hardware, and modifications of such programs), ii) Oracle computer documentation and/or iii) other Oracle data, is subject to the rights and limitations specified in the license contained in the applicable contract. The terms governing the U.S. Government's use of Oracle cloud services are defined by the applicable contract for such services. No other rights are granted to the U.S. Government.

This software or hardware is developed for general use in a variety of information management applications. It is not developed or intended for use in any inherently dangerous applications, including applications that may create a risk of personal injury. If you use this software or hardware in dangerous applications, then you shall be responsible to take all appropriate fail-safe, backup, redundancy, and other measures to ensure its safe use. Oracle Corporation and its affiliates disclaim any liability for any damages caused by use of this software or hardware in dangerous applications.

Oracle and Java are registered trademarks of Oracle and/or its affiliates. Other names may be trademarks of their respective owners.

Intel and Intel Inside are trademarks or registered trademarks of Intel Corporation. All SPARC trademarks are used under license and are trademarks or registered trademarks of SPARC International, Inc. AMD, Epyc, and the AMD logo are trademarks or registered trademarks of Advanced Micro Devices. UNIX is a registered trademark of The Open Group.

This software or hardware and documentation may provide access to or information about content, products, and services from third parties. Oracle Corporation and its affiliates are not responsible for and expressly disclaim all warranties of any kind with respect to third-party content, products, and services unless otherwise set forth in an applicable agreement between you and Oracle. Oracle Corporation and its affiliates will not be responsible for any loss, costs, or damages incurred due to your access to or use of third-party content, products, or services, except as set forth in an applicable agreement between you and Oracle.

# **Contents**

## [Preface](#page-4-0)

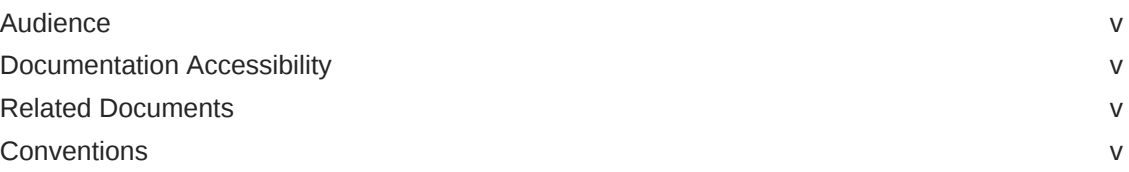

## 1 [Java Language Changes](#page-5-0)

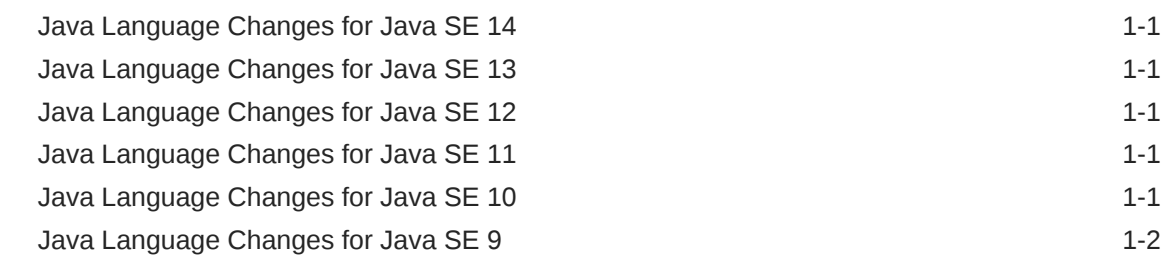

## 2 [Preview Features](#page-7-0)

- 3 [Pattern Matching for the instanceof Operator](#page-9-0)
- 4 [Records](#page-12-0)
- 5 [Switch Expressions](#page-15-0)

## 6 [Text Blocks](#page-20-0)

7 [Local Variable Type Inference](#page-21-0)

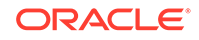

- [More Concise try-with-resources Statements](#page-23-0)
- [Small Language Changes in Java SE 9](#page-24-0)

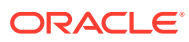

# <span id="page-4-0"></span>Preface

This guide describes the updated language features in Java SE 9 and subsequent releases.

## Audience

This document is for Java developers.

## Documentation Accessibility

For information about Oracle's commitment to accessibility, visit the Oracle Accessibility Program website at [http://www.oracle.com/pls/topic/lookup?](http://www.oracle.com/pls/topic/lookup?ctx=acc&id=docacc) [ctx=acc&id=docacc](http://www.oracle.com/pls/topic/lookup?ctx=acc&id=docacc).

### **Access to Oracle Support**

Oracle customers that have purchased support have access to electronic support through My Oracle Support. For information, visit [http://www.oracle.com/pls/topic/](http://www.oracle.com/pls/topic/lookup?ctx=acc&id=info) [lookup?ctx=acc&id=info](http://www.oracle.com/pls/topic/lookup?ctx=acc&id=info) or visit<http://www.oracle.com/pls/topic/lookup?ctx=acc&id=trs> if you are hearing impaired.

## Related Documents

See [JDK 14 Documentation](https://www.oracle.com/pls/topic/lookup?ctx=javase14&id=homepage).

## **Conventions**

The following text conventions are used in this document:

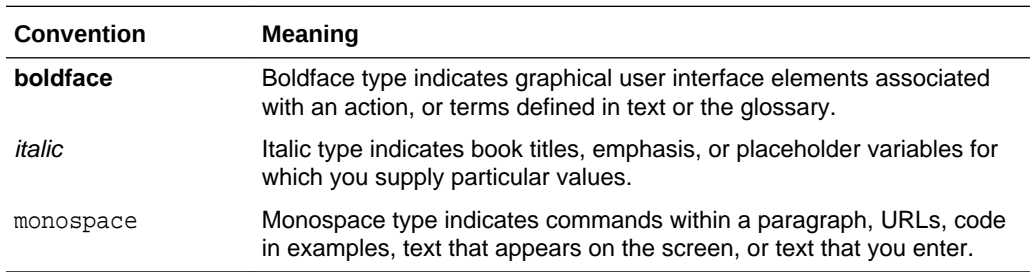

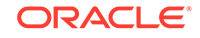

# <span id="page-5-0"></span>1 Java Language Changes

This section summarizes the updated language features in Java SE 9 and subsequent releases.

# Java Language Changes for Java SE 14

Java SE 14 introduces pattern matching for the instanceof operator; if the result of the instanceof operator is true, then the object being tested is automatically assigned to a variable that you previously declared. See [Pattern Matching for the](#page-9-0) [instanceof Operator.](#page-9-0) This release also introduces records, which are a new kind of type declaration that's ideal for "plain data carriers," classes that contain data not meant to be altered and only the most fundamental methods such as constructors and accessors. See [Records](#page-12-0).

Text blocks accept two more escape sequences (see [Programmer's Guide to Text](http://www.oracle.com/pls/topic/lookup?ctx=javase14&id=text_blocks) [Blocks](http://www.oracle.com/pls/topic/lookup?ctx=javase14&id=text_blocks)), and [Switch Expressions](#page-15-0) is now a permanent language feature.

## Java Language Changes for Java SE 13

Java SE 13 introduces text blocks, which are multiline string literals that don't require common escape sequences; see [Programmer's Guide to Text Blocks](http://www.oracle.com/pls/topic/lookup?ctx=javase13&id=text_blocks). It also introduces one change to switch expressions: To specify their value, use the new yield statement instead of the break statement; see [Switch Expressions](http://www.oracle.com/pls/topic/lookup?ctx=javase13&id=JSLAN-GUID-BA4F63E3-4823-43C6-A5F3-BAA4A2EF3ADC#GUID-BA4F63E3-4823-43C6-A5F3-BAA4A2EF3ADC) in *Java Platform, Standard Edition Java Language Updates, Release 13*.

# Java Language Changes for Java SE 12

Java SE 12 introduces switch expressions, plus a new kind of case label that prevents fall through. This is available as a preview feature. See [Switch Expressions](http://www.oracle.com/pls/topic/lookup?ctx=javase12&id=JSLAN-GUID-BA4F63E3-4823-43C6-A5F3-BAA4A2EF3ADC) in *Java Platform, Standard Edition Java Language Updates, Release 12*.

# Java Language Changes for Java SE 11

Java SE 11 lets you declare formal parameters of implicitly typed lambda expressions with the var identifier; see [Local Variable Type Inference.](#page-21-0)

# Java Language Changes for Java SE 10

Java SE 10 introduces support for inferring the type of local variables from the context, which makes code more readable and reduces the amount of required boilerplate code.

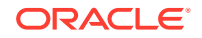

# <span id="page-6-0"></span>Java Language Changes for Java SE 9

The major change to Java Platform, Standard Edition (Java SE) 9 is the introduction of the Java Platform module system.

The Java Platform module system introduces a new kind of Java programing component, the module, which is a named, self-describing collection of code and data. Its code is organized as a set of packages containing types, i.e., Java classes and interfaces; its data includes resources and other kinds of static information. Modules can either export or encapsulate packages, and they express dependencies on other modules explicitly.

To learn more about the Java Platform module system, see [Project Jigsaw](http://openjdk.java.net/projects/jigsaw/) on OpenJDK.

Apart from the new module system, a few changes have been made to the Java language; see [More Concise try-with-resources Statements](#page-23-0) and [Small Language](#page-24-0) [Changes in Java SE 9.](#page-24-0)

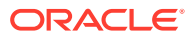

# <span id="page-7-0"></span> $\mathcal{P}$ Preview Features

A preview feature is a new feature whose design, specification, and implementation are complete, but which is not permanent, which means that the feature may exist in a different form or not at all in future JDK releases.

Introducing a feature as a preview feature in a mainline JDK release enables the largest developer audience possible to try the feature out in the real world and provide feedback. In addition, tool vendors are encouraged to build support for the feature before Java developers use it in production. Developer feedback helps determine whether the feature has any design mistakes, which includes hard technical errors (such as a flaw in the type system), soft usability problems (such as a surprising interaction with an older feature), or poor architectural choices (such as one that forecloses on directions for future features). Through this feedback, the feature's strengths and weaknesses are evaluated to determine if the feature has a long-term role in the Java SE Platform, and if so, whether it needs refinement. Consequently, the feature may be granted final and permanent status (with or without refinements), or undergo a further preview period (with or without refinements), or else be removed.

Every preview feature is described by a JDK Enhancement Proposal (JEP) that defines its scope and sketches its design. For example, [JEP 325](https://openjdk.java.net/jeps/325) describes the JDK 12 preview feature for switch expressions. For background information about the role and lifecycle of preview features, see [JEP 12.](https://openjdk.java.net/jeps/12)

#### **Using Preview Features**

To use preview language features in your programs, you must explicitly enable them in the compiler and the runtime system. If not, you'll receive an error message that states that your code is using a preview feature and preview features are disabled by default.

To compile source code with javac that uses preview features from JDK release *n*, use javac from JDK release *n* with the --enable-preview command-line option in conjunction with either the  $-\text{release}$  n or  $-\text{source}$  n command-line option.

For example, suppose you have an application named MyApp. java that uses the JDK 12 preview language feature switch expressions. Compile this with JDK 12 as follows:

javac --enable-preview --release 12 MyApp.java

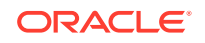

### **Note:**

When you compile an application that uses preview features, you'll receive a warning message similar to the following:

```
Note: MyApp.java uses preview language features.
Note: Recompile with -Xlint:preview for details
```
Remember that preview features are subject to change and are intended to provoke feedback.

To run an application that uses preview features from JDK release *n*, use java from JDK release *n* with the --enable-preview option. To continue the previous example, to run MyApp, run java from JDK 12 as follows:

```
java --enable-preview MyApp
```
# **Note:** Code that uses preview features from an older release of the Java SE Platform will not necessarily compile or run on a newer release.

The tools jshell and javadoc also support the --enable-preview command-line option.

### **Sending Feedback**

You can provide feedback on preview features, or anything else about the Java SE Platform, as follows:

- If you find any bugs, then submit them at [Java Bug Database](https://bugs.java.com/bugdatabase/).
- If you want to provide substantive feedback on the usability of a preview feature, then post it on the OpenJDK mailing list where the feature is being discussed. To find the mailing list of a particular feature, see the feature's JEP page and look for the label *Discussion*. For example, on the page [JEP 325: Switch Expressions](http://openjdk.java.net/jeps/325) [\(Preview\)](http://openjdk.java.net/jeps/325), you'll find "*Discussion* amber dash dev at openjdk dot java dot net" near the top of the page.
- If you are working on an open source project, then see [Quality Outreach](https://wiki.openjdk.java.net/display/quality/Quality+Outreach) on the OpenJDK Wiki.

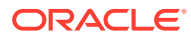

# <span id="page-9-0"></span>3 Pattern Matching for the instanceof Operator

Pattern matching involves testing whether an object has a particular structure, then extracting data from that object if there's a match. You can already do this with Java; however, pattern matching introduces new language enhancements that enable you to conditionally extract data from objects with code that's more concise and robust.

More specifically, JDK 14 extends the instanceof operator: you can specify a *binding variable*; if the result of the instanceof operator is true, then the object being tested is assigned to the binding variable.

## **Note:**

This is a preview feature, which is a feature whose design, specification, and implementation are complete, but is not permanent, which means that the feature may exist in a different form or not at all in future JDK releases. To compile and run code that contains preview features, you must specify additional command-line options. See [Preview Features](#page-7-0).

For background information about pattern matching for the instaceof operator, see [JEP 305](https://openjdk.java.net/jeps/305).

Consider the following code the calculates the perimeter of certain shapes:

```
public interface Shape { }
final class Rectangle implements Shape {
     final double length;
     final double width;
     public Rectangle(double length, double width) {
         this.length = length;
         this.width = width;
     }
     double length() { return length; }
     double width() { return width; }
}
public class Circle implements Shape {
     final double radius;
     public Circle(double radius) {
         this.radius = radius;
     }
```
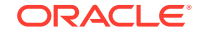

```
 double radius() { return radius; }
}
     public static double getPerimeter(Shape shape) throws 
IllegalArgumentException {
         if (shape instanceof Rectangle) {
             Rectangle s = (Rectangle) shape;
            return 2 * s.length() + 2 * s width();
         } else if (shape instanceof Circle) {
             Circle s = (Circle) shape;
             return 2 * s.radius() * Math.PI;
         } else {
             throw new IllegalArgumentException("Unrecognized shape");
}
     }
```
The method getPerimeter performs the following:

- **1.** A test to determine the type of the Shape object
- **2.** A conversion, casting the Shape object to Rectangle or Circle, depending on the result of the instanceof operator
- **3.** A destructuring, extracting either the length and width or the radius from the Shape object

Pattern matching enables you to remove the conversion step by changing the second operand of the instanceof operator with a type test pattern, making your code shorter and easier to read:

```
 public static double getPerimeter(Shape shape) throws 
IllegalArgumentException {
         if (shape instanceof Rectangle s) {
            return 2 * s.length() + 2 * s width();
         } else if (shape instanceof Circle s) {
             return 2 * s.radius() * Math.PI;
         } else {
             throw new IllegalArgumentException("Unrecognized shape");
 }
     }
```
#### **Note:**

Removing this conversion step also makes your code safer. Testing an object's type with the instanceof, then assigning that object to a new variable with a cast can introduce coding errors in your application. You might change the type of one of the objects (either the tested object or the new variable) and accidentally forget to change the type of the other object.

A *pattern* is a combination of a predicate that can be applied to a target and a set of binding variables that are extracted from the target only if the predicate successfully matches it. The *predicate* is a Boolean-valued function of one argument; in this case,

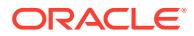

it's the instanceof operator testing whether the Shape argument is a Rectangle or a Circle. The *target* is the argument of the predicate, which is the Shape argument. The *binding variables* are those that store data from the target only if the predicate returns true, which is the variable s.

A *type test pattern* consists of a predicate that specifies a type, along with a single binding variable. In this example, the type test pattens are Rectangle s and Circle s.

#### **Scope of Binding Variables**

The scope of a binding variable are the places where the program can reach only if the instanceof operator is true:

```
 public static double getPerimeter(Shape shape) throws 
IllegalArgumentException {
         if (shape instanceof Rectangle s) {
             // You can use the binding variable s (of type Rectangle) here.
         } else if (shape instanceof Circle s) {
             // You can use the binding variable s of type Circle here
             // but not the binding variable s of type Rectangle.
         } else {
             // You cannot use either binding variable here.
         }
     }
```
The scope of a binding variable can extend beyond the statement that introduced it:

```
 public static boolean bigEnoughRect(Shape s) {
     if (!(s instanceof Rectangle r)) {
         // You cannot use the binding variable r here.
         return false;
     }
     // You can use r here.
     return r.length() > 5; 
 }
```
You can use a binding variable in the expression of an if statement:

```
if (shape instanceof Rectangle s && s.length() > 5) {
            \frac{1}{2}...
 }
```
Because the conditional-AND operator (&&) is short-circuiting, the program can reach the  $s.length() > 5$  expression only if the instance of operator is true.

Conversely, you can't pattern match with the instanceof operator in this situation:

```
if (shape instance of Rectangle s || s.length() > 0) { // error
    // ...
 }
```
The program can reach the  $s.length()$  || 5 if the instance is false; thus, you cannot use the binding variable s here.

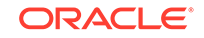

# <span id="page-12-0"></span>4 Records

JDK 14 introduces records, which are a new kind of type declaration. Like an enum, a record is a restricted form of a class. It's ideal for "plain data carriers," classes that contain data not meant to be altered and only the most fundamental methods such as constructors and accessors.

## **Note:**

This is a preview feature, which is a feature whose design, specification, and implementation are complete, but is not permanent, which means that the feature may exist in a different form or not at all in future JDK releases. To compile and run code that contains preview features, you must specify additional command-line options. See [Preview Features](#page-7-0).

For background information about records, see [JEP 359](https://openjdk.java.net/jeps/359).

Consider the following class definition:

```
final class Rectangle implements Shape {
     final double length;
     final double width;
     public Rectangle(double length, double width) {
         this.length = length;
         this.width = width;
     }
     double length() { return length; }
     double width() { return width; }
}
```
It has the following characteristics:

- All of its members are declared final
- Its only methods consist of a constructor, Rectangle(double length, double width) and two accessors, length() and width()

You can represent this class with a record:

```
record Rectangle(float length, float width) { }
```
A record consists of a name (in this example, it's Rectangle) and a list of the record's components (which in this example are float length and float width).

A record acquires these members automatically:

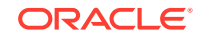

- A private final field for each of its components
- A public read accessor method for each component with the same name and type of the component; in this example, these methods are Rectangle::length() and Rectangle::width()
- A public constructor whose signature is derived from the record components list. The constructor initializes each private field from the corresponding argument.
- Implementations of the equals () and hashCode() methods, which specify that two records are equal if they are of the same type and their corresponding record components are equal
- An implementation of the tostring() method that includes the string representation of all the record's components, with their names

### **Compact Constructors**

If you want your record's constructor to do more than initialize its private fields, you can define a custom constructor for the record. However, unlike a class constructor, a record constructor doesn't have a formal parameter list; this is called a *compact constructor*.

For example, the following record, HelloWorld, has one field, message. Its custom constructor calls Objects.requireNonNull(message), which specifies that if the message field is initialized with a null value, then a NullPointerException is thrown. (Custom record constructors still initialize their record's private fields.)

```
record HelloWorld(String message) {
     public HelloWorld {
         java.util.Objects.requireNonNull(message);
     }
}
```
### **Restrictions on Records**

The following are restrictions on the use of records:

- Records cannot extend any class
- Records cannot declare instance fields (other than the private final fields that correspond to the components of the record component list); any other declared fields must be static
- Records cannot be abstract; they are implicitly final
- The components of a record are implicitly final

Beyond these restrictions, records behave like regular classes:

- You can declare them inside a class; nested records are implicitly static
- You can create generic records
- Records can implement interfaces
- You instantiate records with the new keyword
- You can declare in a record's body static methods, static fields, static initializers, constructors, instance methods, and nested types
- You can annotate records and a record's individual components

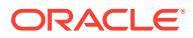

### **APIs Related to Records**

The class java.lang.Class has two new methods related to records:

- RecordComponent[] getRecordComponents(): Returns an array of java.lang.reflect.RecordComponent Objects, which correspond to the record's components.
- boolean isRecord(): Similar to isEnum() except that it returns true if the class was declared as a record.

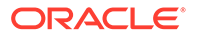

<span id="page-15-0"></span>Like all expressions, switch expressions evaluate to a single value and can be used in statements. They may contain "case  $L \rightarrow$ " labels that eliminate the need for break statements to prevent fall through. You can use a yield statement to specify the value of a switch expression.

For background information about the design of switch expressions, see [JEP 361](https://openjdk.java.net/jeps/361).

```
"case L ->" Labels
```
Consider the following switch statement that prints the number of letters of a day of the week:

```
public enum Day { SUNDAY, MONDAY, TUESDAY,
    WEDNESDAY, THURSDAY, FRIDAY, SATURDAY; }
// ...
     int numLetters = 0;
     Day day = Day.WEDNESDAY;
     switch (day) {
         case MONDAY:
         case FRIDAY:
         case SUNDAY:
             numLetters = 6;
             break;
         case TUESDAY:
             numLetters = 7;
             break;
         case THURSDAY:
         case SATURDAY:
             numLetters = 8;
             break;
         case WEDNESDAY:
             numLetters = 9;
             break;
         default:
             throw new IllegalStateException("Invalid day: " + day);
     }
     System.out.println(numLetters);
```
It would be better if you could "return" the length of the day's name instead of storing it in the variable numLetters; you can do this with a switch expression. Furthermore, it would be better if you didn't need break statements to prevent fall through; they are laborious to write and easy to forget. You can do this with a new kind of case label.

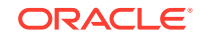

The following is a switch expression that uses the new kind of case label to print the number of letters of a day of the week:

```
 Day day = Day.WEDNESDAY; 
    System.out.println(
        switch (day) {
            case MONDAY, FRIDAY, SUNDAY -> 6;
           case TUESDAY -> 7;
           case THURSDAY, SATURDAY -> 8;
           case WEDNESDAY -> 9;
            default -> throw new IllegalStateException("Invalid day: " + 
day);
        }
    );
```
The new kind of case label has the following form:

case label\_1, label\_2, ..., label\_n -> expression;|throw-statement;|block

When the Java runtime matches any of the labels to the left of the arrow, it runs the code to the right of the arrow and does not fall through; it does not run any other code in the switch expression (or statement). If the code to the right of the arrow is an expression, then the value of that expression is the value of the switch expression.

You can use the new kind of case label in switch statements. The following is like the first example, except it uses "case  $L \rightarrow$ " labels instead of "case  $L$ :" labels:

```
 int numLetters = 0;
 Day day = Day.WEDNESDAY;
 switch (day) {
    case MONDAY, FRIDAY, SUNDAY -> numLetters = 6;
   case \tTUESDAY -> numLetters = 7;
   case THURSDAY, SATURDAY -> numLetters = 8;
   case WEDNESDAY \rightarrow numLetters = 9;
    default -> throw new IllegalStateException("Invalid day: " + day);
 };
 System.out.println(numLetters);
```
A "case  $L \rightarrow$ " label along with its code to its right is called a switch labeled rule.

#### **"case L:" Statements and the yield Statement**

You can use "case L:" labels in switch expressions; a "case L:" label along with its code to the right is called a switch labeled statement group:

```
 Day day = Day.WEDNESDAY;
 int numLetters = switch (day) {
     case MONDAY:
     case FRIDAY:
     case SUNDAY:
         System.out.println(6);
         yield 6;
     case TUESDAY:
```
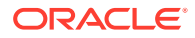

```
 System.out.println(7);
         yield 7;
     case THURSDAY:
     case SATURDAY:
         System.out.println(8);
         yield 8;
     case WEDNESDAY:
         System.out.println(9);
         yield 9;
     default:
         throw new IllegalStateException("Invalid day: " + day);
 };
 System.out.println(numLetters);
```
The previous example uses yield statements. They take one argument, which is the value that the case label produces in a switch expression.

The yield statement makes it easier for you to differentiate between switch statements and switch expressions. A switch statement, but not a switch expression, can be the target of a break statement. Conversely, a switch expression, but not a switch statement, can be the target of a yield statement.

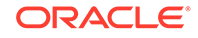

### **Note:**

It's recommended that you use "case  $L \rightarrow$ " labels. It's easy to forget to insert break or yield statements when using "case L:" labels; if you do, you might introduce unintentional fall through in your code.

For "case  $L \rightarrow$ " labels, to specify multiple statements or code that are not expressions or throw statements, enclose them in a block. Specify the value that the case label produces with the yield statement:

```
 int numLetters = switch (day) {
        case MONDAY, FRIDAY, SUNDAY -> {
            System.out.println(6);
            yield 6;
        }
        case TUESDAY -> {
            System.out.println(7);
            yield 7;
}
        case THURSDAY, SATURDAY -> {
            System.out.println(8);
            yield 8;
}
        case WEDNESDAY -> {
            System.out.println(9);
            yield 9;
}
       default \rightarrow {
            throw new IllegalStateException("Invalid day: " + day);
}
    };
```
#### **Exhaustiveness**

Unlike switch statements, the cases of switch expressions must be *exhaustive*, which means that for all possible values, there must be a matching switch label. Thus, switch expressions normally require a default clause. However, for enum switch expressions that cover all known constants, the compiler inserts an implicit default clause.

In addition, a switch expression must either complete normally with a value or complete abruptly by throwing an exception. For example, the following code doesn't compile because the switch labeled rule doesn't contain a yield statement:

```
int i = switch \text{day} {
    case MONDAY \rightarrow {
          System.out.println("Monday"); 
          // ERROR! Block doesn't contain a yield statement
      }
    default \rightarrow 1;
};
```
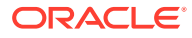

The following example doesn't compile because the switch labeled statement group doesn't contain a yield statement:

```
i = switch (day) { } case MONDAY, TUESDAY, WEDNESDAY: 
         yield 0;
     default: 
         System.out.println("Second half of the week");
         // ERROR! Group doesn't contain a yield statement
};
```
Because a switch expression must evaluate to a single value (or throw an exception), you can't jump through a switch expression with a break, yield, return, or continue statement, like in the following example:

```
z: 
    for (int i = 0; i < MAX_VALUE; ++i) {
        int k = switch (e) {
              case 0: 
                  yield 1;
              case 1:
                  yield 2;
              default: 
                  continue z; 
                  // ERROR! Illegal jump through a switch expression 
         };
     // ...
     }
```
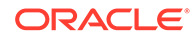

# <span id="page-20-0"></span>6 Text Blocks

See [Programmer's Guide to Text Blocks](http://www.oracle.com/pls/topic/lookup?ctx=javase14&id=text_blocks) for more information about this language feature.

## **Note:**

This is a preview feature, which is a feature whose design, specification, and implementation are complete, but is not permanent, which means that the feature may exist in a different form or not at all in future JDK releases. To compile and run code that contains preview features, you must specify additional command-line options. See [Preview Features](#page-7-0).

For background information about text blocks, see [JEP 368](https://openjdk.java.net/jeps/368).

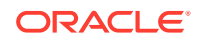

# <span id="page-21-0"></span>7 Local Variable Type Inference

In JDK 10 and later, you can declare local variables with non-null initializers with the var identifier, which can help you write code that's easier to read.

Consider the following example, which seems redundant and is hard to read:

```
URL url = new URL("http://www.oracle.com/"); 
URLConnection conn = url.openConnection(); 
Reader reader = new BufferedReader(
    new InputStreamReader(conn.getInputStream()));
```
You can rewrite this example by declaring the local variables with the var identifier. The type of the variables are inferred from the context:

```
var url = new URL("http://www.oracle.com/"); 
var conn = url.openConnection(); 
var reader = new BufferedReader(
    new InputStreamReader(conn.getInputStream()));
```
var is a reserved type name, not a keyword, which means that existing code that uses var as a variable, method, or package name is not affected. However, code that uses var as a class or interface name is affected and the class or interface needs to be renamed.

var can be used for the following types of variables:

Local variable declarations with initializers:

```
var list = new ArrayList<String>(); // infers ArrayList<String>
var stream = list.stream(); \qquad // infers Stream<String>
var path = Paths.get(fileName); \frac{1}{1} infers Path
var bytes = Files.readAllBytes(path); // infers bytes[]
```
Enhanced for-loop indexes:

List<String> myList = Arrays.asList("a", "b", "c"); for (var element : myList) {...} // infers String

Index variables declared in traditional for loops:

for (var counter = 0; counter < 10; counter++)  $\{... \}$  // infers int

• try-with-resources variable:

```
try (var input = 
     new FileInputStream("validation.txt")) {...} // infers 
FileInputStream
```
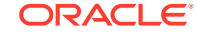

• Formal parameter declarations of implicitly typed lambda expressions: A lambda expression whose formal parameters have inferred types is *implicitly typed*:

BiFunction<Integer, Integer, Integer> = **(a, b) -> a + b**;

In JDK 11 and later, you can declare each formal parameter of an implicitly typed lambda expression with the var identifier:

 $\frac{\sqrt{a}}{b}$  (var a, var b) -> a + b;

As a result, the syntax of a formal parameter declaration in an implicitly typed lambda expression is consistent with the syntax of a local variable declaration; applying the var identifier to each formal parameter in an implicitly typed lambda expression has the same effect as not using var at all.

You cannot mix inferred formal parameters and var-declared formal parameters in implicitly typed lambda expressions nor can you mix var-declared formal parameters and manifest types in explicitly typed lambda expressions. The following examples are not permitted:

```
(var x, y) \rightarrow x.process(y) // Cannot mix var and inferred formal
parameters
                                 // in implicitly typed lambda 
expressions
(var x, int y) -> x.process(y) // Cannot mix var and manifest types
                                 // in explicitly typed lambda 
expressions
```
#### **Local Variable Type Inference Style Guidelines**

Local variable declarations can make code more readable by eliminating redundant information. However, it can also make code less readable by omitting useful information. Consequently, use this feature with judgment; no strict rule exists about when it should and shouldn't be used.

Local variable declarations don't exist in isolation; the surrounding code can affect or even overwhelm the effects of var declarations. [Style Guidelines for Local Variable](http://openjdk.java.net/projects/amber/LVTIstyle.html) [Type Inference in Java](http://openjdk.java.net/projects/amber/LVTIstyle.html) examines the impact that surrounding code has on var declarations, explains tradeoffs between explicit and implicit type declarations, and provides guidelines for the effective use of var declarations.

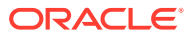

# <span id="page-23-0"></span>8 More Concise try-with-resources **Statements**

If you already have a resource as a final or effectively final variable, you can use that variable in a try-with-resources statement without declaring a new variable. An "effectively final" variable is one whose value is never changed after it is initialized.

For example, you declared these two resources:

```
 // A final resource
 final Resource resource1 = new Resource("resource1");
 // An effectively final resource
 Resource resource2 = new Resource("resource2");
```
In Java SE 7 or 8, you would declare new variables, like this:

```
 try (Resource r1 = resource1;
    Resource r2 = resource2) {
     ...
 }
```
In Java SE 9, you don't need to declare  $r1$  and  $r2$ :

```
// New and improved try-with-resources statement in Java SE 9
         try (resource1;
             resource2) {
             ...
         }
```
There is a more complete description of [the try-with-resources statement](https://docs.oracle.com/javase/tutorial/essential/exceptions/tryResourceClose.html) in The Java Tutorials (Java SE 8 and earlier).

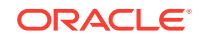

# <span id="page-24-0"></span>9 Small Language Changes in Java SE 9

There are several small language changes in Java SE 9.

#### **@SafeVarargs annotation is allowed on private instance methods.**

The @SafeVarargs annotation can be applied only to methods that cannot be overridden. These include static methods, final instance methods, and, new in Java SE 9, private instance methods.

**You can use diamond syntax in conjunction with anonymous inner classes.**

Types that can be written in a Java program, such as int or String, are called denotable types. The compiler-internal types that cannot be written in a Java program are called non-denotable types.

Non-denotable types can occur as the result of the inference used by the diamond operator. Because the inferred type using diamond with an anonymous class constructor could be outside of the set of types supported by the signature attribute in class files, using the diamond with anonymous classes was not allowed in Java SE 7.

In Java SE 9, as long as the inferred type is denotable, you can use the diamond operator when you create an anonymous inner class.

**The underscore character is not a legal name.**

If you use the underscore character ("\_") an identifier, your source code can no longer be compiled.

### **Private interface methods are supported.**

Private interface methods are supported. This support allows nonabstract methods of an interface to share code between them.

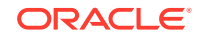